A short documentation of the concept behind the logic of the file operations functionality.

# File operations in a7EBP

The file operation algorithms

A7 Software – 20120-05-21

# **NEBusiness** Platform

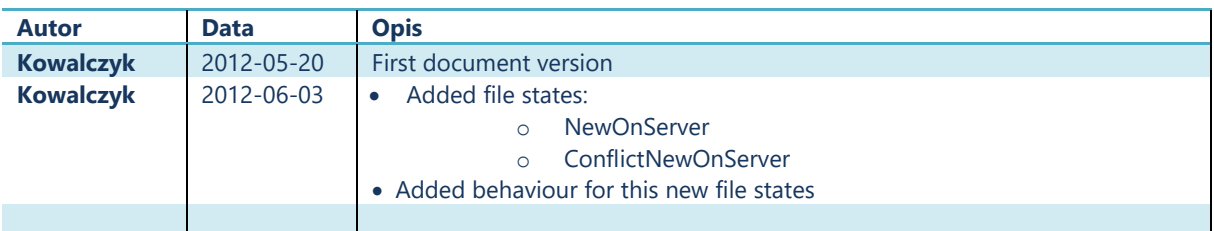

#### **1. File state types**

- OnlyOnServer file exists on server and there isn't any local location (for current user and computer) set in the metadata
- OnlyLocal file doesn't exist on the server, but there is a local location record and the file exists locally (rare situation when f.e. after a download the file was deleted on the server)
- NoLocalNoServer no file info neither on server nor locally
- ChangedOnServer The file exists on server, and locally, but since the last download/upload of the file, it was changed on the server and not locally
- NewOnServer The file exists on server, and locally, but since the last download/upload of the file, a new file was uploaded to the server on this record.
- ChangedLocally The file exists on server, and locally, but since the last download/upload of the file, it was changed locally but not on the server
- Conflict The file exists on server, and locally, but since the last download/upload of the file, it was changed on the server and locally
- ConflictNewOnServer The file exists on server, and locally, but since the last download/upload of the file, it was changed locally and on the server a new file was uploaded on this record.
- Synchronized The file exists on server, and locally, and is the same on both locations, wasn't changed on neither of them.
- NoRecordSelected no record is selected.

#### **2. Download behavior**

- OnlyOnServer Popup the folder select dialog and download file
- OnlyLocal disabled
- NoLocalNoServer disabled
- ChangedOnServer –"You have the file already downloaded earlier, but on the server is a newer version"

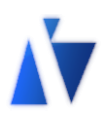

- o Actualize local file
- o Download file to new location
- NewOnServer "You have the file already locally, but on the server is a new file."
	- o Download file to new location
- ChangedLocally "Your earlier downloaded file has changed, select what to do:"
	- $\circ$  Upload your file on the server (open/close after finish) (if edit rights)
	- o Download file to new location (leave earlier downloaded changed file)
	- $\circ$  Overwrite your file with the server version (Local changes will be lost on file: xxxx)
- Conflict "You have the file already downloaded earlier, since then, the file has changed both – on the server and locally"
	- o Actualize local file (Local changes will be lost on file: xxx)
	- o Download file to new location (leave earlier downloaded changed file)
- ConflictNewOnServer You have the file already locally and changed it, but in the mean time the file was replaced on the server by another one.
	- o Download file to new location
- Synchronized "You have already the file downloaded earlier, and your local file is up-to-date"
	- o Open file
	- o Download file to new location

#### **3. Upload behavior**

- OnlyOnServer
	- $\circ$  If on OneChildBox: Ask if overwrite file, Popup the file select dialog and upload file
	- $\circ$  If on a normal box:
		- **If record selected:** 
			- Overwrite file on server with a new file (changes on server will be lost) (if edit rights)
			- Create new file on server
- OnlyLocal Popup the file select dialog and upload file
- NoLocalNoServer Popup the file select dialog and upload file
- ChangedOnServer –"You have the file already downloaded earlier, but on the server is a newer version"
	- $\circ$  Overwrite file on server with your local file (changes on server will be lost) (if edit rights)
	- $\circ$  Overwrite file on server with a new file (changes on server will be lost) (if edit rights)
	- o Create new file on server (if not onechild box)
- NewOnServer like "ChangedOnServer" only the messages are informing, that on the server is a new file.
- ChangedLocally "Your earlier downloaded file has changed, select what to do:"
	- $\circ$  Upload your file on the server (open/close after finish) (if edit rights)
	- o Overwrite file on server with a new file (changes on server will be lost) (if edit rights)
	- o Create new file on server (if not onechild box)
- Conflict "You have the file already downloaded earlier, since then, the file has

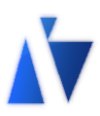

changed both – on the server and locally"

- o Overwrite file on server with your local file (changes on server will be lost) (if edit rights)
- $\circ$  Overwrite file on server with a new file (changes on server will be lost) (if edit rights)
- o Create new file on server (if not onechild box)
- ConflictNewOnServer like "Conflict" only the messages are informing, that on the server is a new file.
- Synchronized "You have already the file downloaded earlier, and your local file is up-to-date"
	- o Open file
	- $\circ$  Overwrite file on server with a new file (changes on server will be lost) (if edit rights)
	- o Create new file on server (if not onechild box)

### **4. Sync behavior**

- OnlyOnServer – Popup the folder select dialog and download file
- OnlyLocal Popup the file select dialog and upload file
- NoLocalNoServer Popup the file select dialog and upload file
- ChangedOnServer Actualize local file
- NewOnServer "On the server is a new file."
	- o Download file to new location
	- o Overwrite file on server with your local file
- ChangedLocally Upload your file on the server (open/close after finish) (if edit rights)
- Conflict "You have the file already downloaded earlier, since then, the file has changed both – on the server and locally"
	- o Actualize local file (Local changes will be lost on file: xxx)
	- o Download file to new location (leave earlier downloaded changed file)
	- $\circ$  Overwrite file on server with your local file (changes on server will be lost) (if edit rights)
	- o Overwrite file on server with a new file (changes on server will be lost) (if edit rights)
	- o Create new file on server (if not onechild box)
- ConflictNewOnServer The local file was changed since last synchronisation, but in the mean time the file was replaced on the server with another one..
	- o Download file to new location
	- o Overwrite file on server with your local file
	- o Overwrite file on server with a new file
	- o Add new file to the server (if not onechild box)
- Synchronized "You have already the file downloaded earlier, and your local file is up-to-date"
	- o Open file

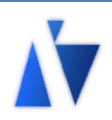

#### **5. Open behavior**

- OnlyOnServer Popup the folder select dialog, download file, open file
- OnlyLocal display warning, that the file is already only locally existing, ask if upload before opening, and open file
- NoLocalNoServer disabled
- ChangedOnServer –"You have the file already downloaded earlier, but on the server is a newer version"
	- o Actualize local file (and open)
	- o Download file to new location (and open)
	- o Open your local file (without actualization
- NewOnServer "You have the file already locally, but on the server is a new file."
	- o Download file to new location before open
	- o Open your local file (without actualization)
- ChangedLocally "Your earlier downloaded file has changed, select what to do:"
	- $\circ$  Upload your file on the server and open (open/close after finish) (if edit rights)
	- o Download file to new location and open (leave earlier downloaded changed file)
	- $\circ$  Overwrite your file with the server version and open (Local changes will be lost on file: xxxx)
- Conflict "You have the file already downloaded earlier, since then, the file has changed both – on the server and locally"
	- o Actualize local file and open(Local changes will be lost on file: xxx)
	- o Download file to new location and open (leave earlier downloaded changed file)
	- $\circ$  Overwrite file on server with your local file and open (changes on server will be lost) (if edit rights)
	- $\circ$  Overwrite file on server with a new file and open (changes on server will be lost) (if edit rights)
	- o Create new file on server and open (if not onechild box)
- ConflictNewOnServer You have the file already locally and changed it, but in the mean time the file was replaced on the server by another one.
	- $\circ$  Download file from server (without your changes) to new location and open it
	- o Overwrite file on server with a new file and open it
	- o Add new file to the server and open it (if not onechild box)
- Synchronized "You have already the file downloaded earlier, and your local file is up-to-date"
	- o Open file

#### **6. Check Out behavior**

Like open only before open the check out flag is set on the file record

#### **7. Cancel check out behavior**

Check out flag is set to false

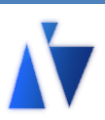

#### **8. Check In behavior**

- OnlyOnServer disbled (message)
- OnlyLocal Popup the file select dialog and upload file, set check-out flag to false
- NoLocalNoServer Popup the file select dialog and upload file, set check-out flag to false
- ChangedOnServer –"You have the file already downloaded earlier, but on the server is a newer version"
	- o Ask if overwrite file on server with your local file (changes on server will be lost) (if edit rights) and set check-out flag to false
- NewOnServer like "ChangedOnServer" only the messages are informing, that on the server is a new file.
- ChangedLocally "Your earlier downloaded file has changed, select what to do:" o Upload your file on the server set check-out flag to false
- Conflict "You have the file already downloaded earlier, since then, the file has changed both – on the server and locally"
	- o Ask Overwrite file on server with your local file (changes on server will be lost) (if edit rights) set check-out flag to false
- ConflictNewOnServer like "Conflict" only the messages are informing, that on the server is a new file.
- Synchronized "You have already the file downloaded earlier, and your local file is up-to-date"
	- o set check-out flag to false

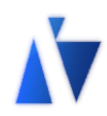

# **9. File upload algorithm**

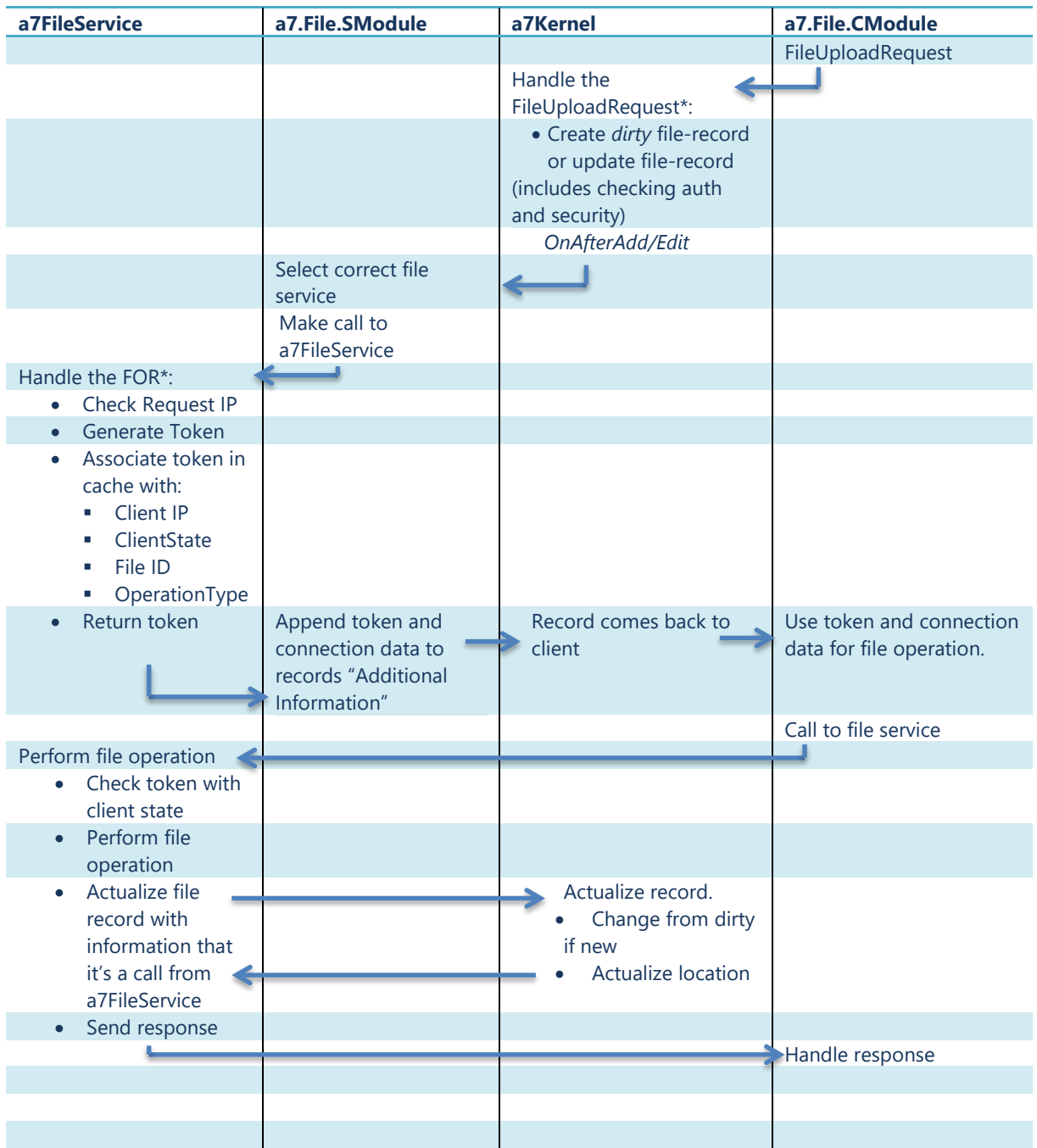

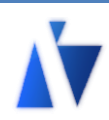

## **10. File download algorithm**

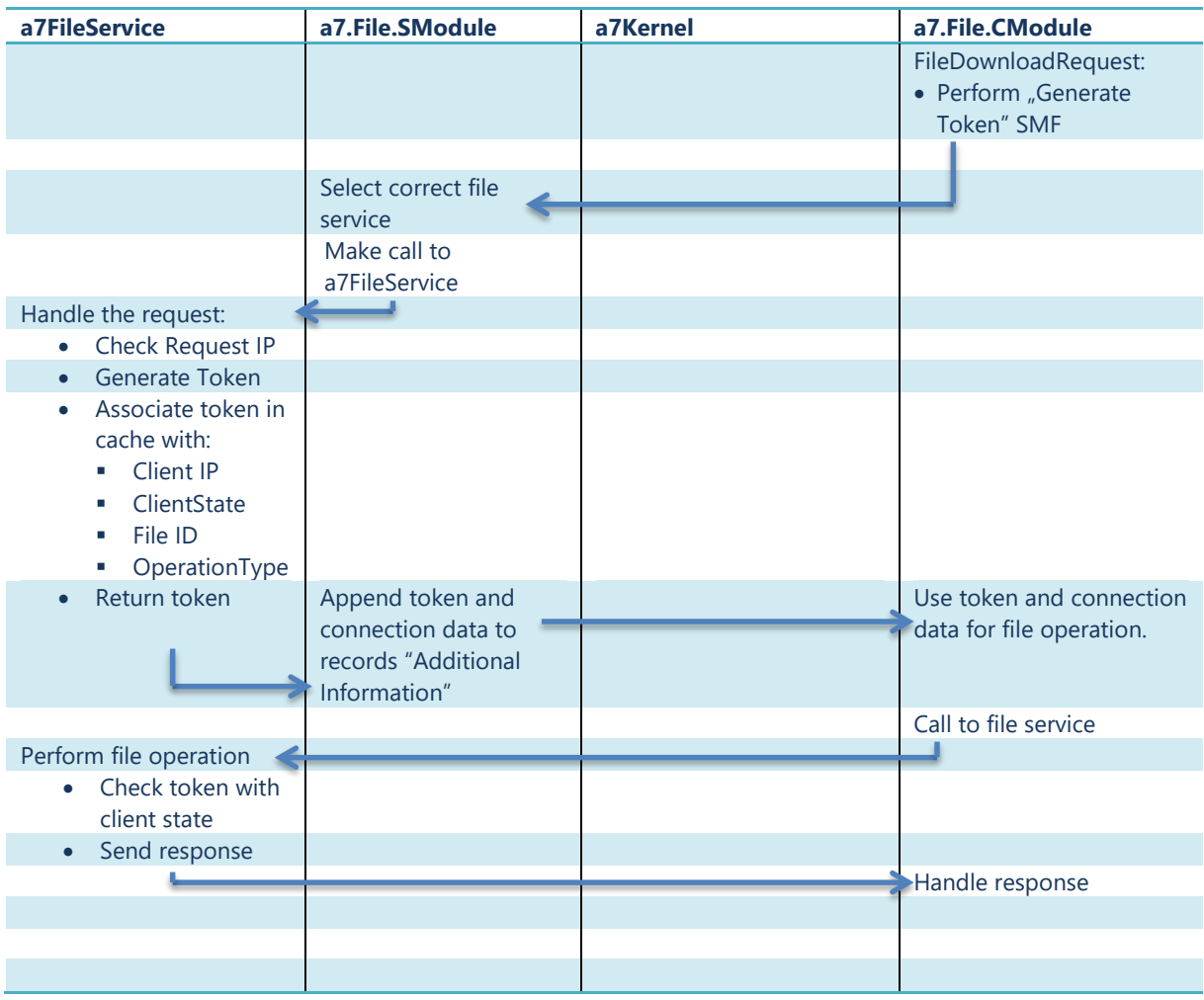

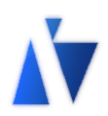